# PICO841/PICO843 Pico-ITX Board **PICO841/PICO843 Pico-ITX Board**

# **Quick Start**

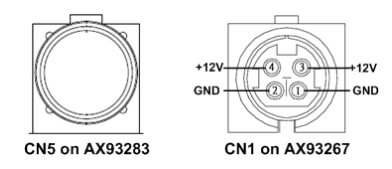

The basic procedures required to power on PICO841/843:

### *Note: Please refer to AX93283 and AX93267 quick installation guide for I/O board related information.*

- (1). Require at least 60W DC power adapter. Before connecting to PICO841/843, ensure that all necessary peripheral devices are plugged properly.
- (2). Ensure all of the jumpers are in their default settings, especially JP4 (1-2 close).
- (3). To ensure normal functioning, DDR3L memory module must be installed into SSODIMM1 until fully seated.

*Note: It must be DDR3L memory module.*

(4). Install heatspreader plate, AX93283 and AX93267 I/O boards as indicated in the image below.

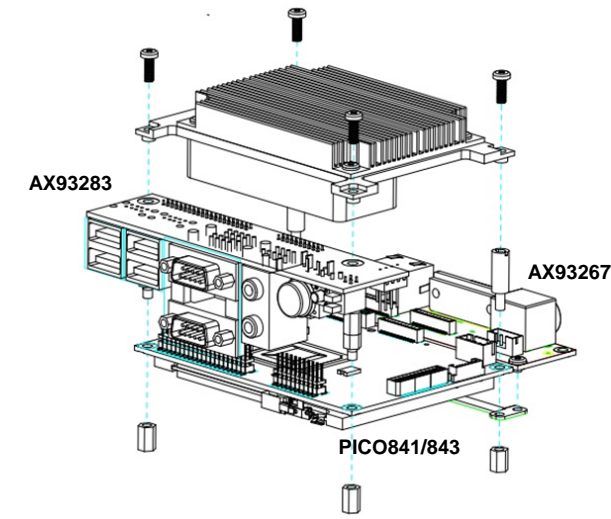

- (5). Firmly insert DC power adapter to CN1 on AX93267.
- (6). Press system power switch (CN5) on AX93283 to start PICO841/843.

### *Note: Before installing Windows® 7, please read Appendix B in the user's manual.*

4 9418H841010E ©Copyright 2015 Axiomtek Co., Ltd. Version A2 October 2015 Printed in Taiwan  $\checkmark$  SATA cable x1

 $\checkmark$  Heatspreader x1

 $\checkmark$  Heatsink x1

 $\checkmark$  SATA power cable x1

# **Checklist**

- $\checkmark$  Pico-ITX board x1
- Product information CD x1
- $\checkmark$  Quick installation quide x1
- AX93283 I/O board x1
- AX93267 I/O board x1
- *Note: Please contact your local vendors if any damaged or missing items. DO NOT apply power to the board if there is any damaged component.*

### **Board Layout**

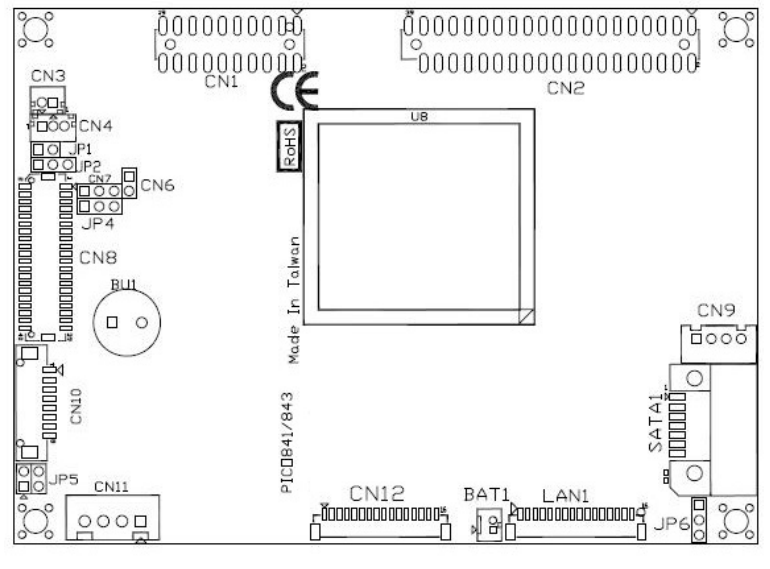

**Top View** 

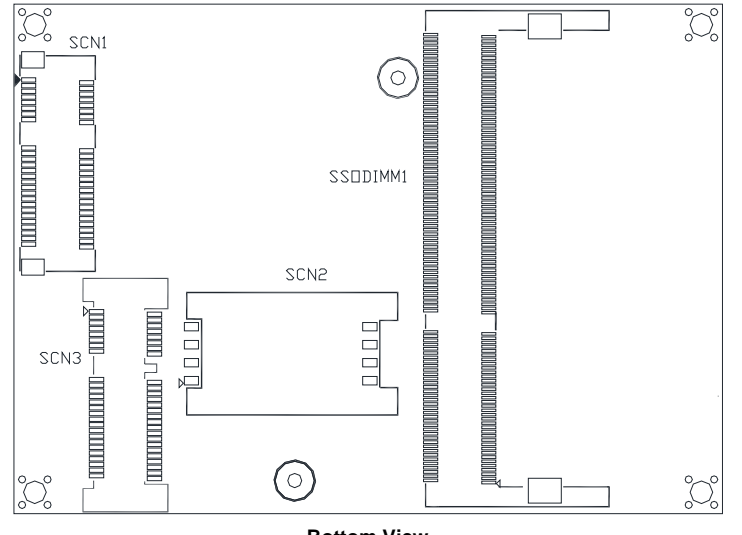

**Bottom View** 

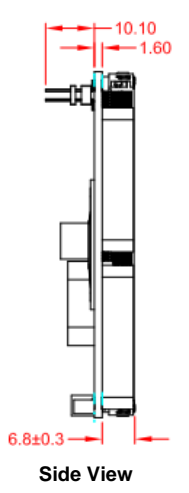

*Note: Please refer to the PICO841/843 product information CD for the complete user's manual, drivers and utilities. User's manual and related* 

*documents are in Acrobat PDF format.* 

2 9418H841010E ©Copyright 2015 Axiomtek Co., Ltd. Version A2 October 2015 Printed in Taiwan

# **Jumper Settings**

Before applying power to the PICO841/843, please make sure all of the jumpers are in factory default position.

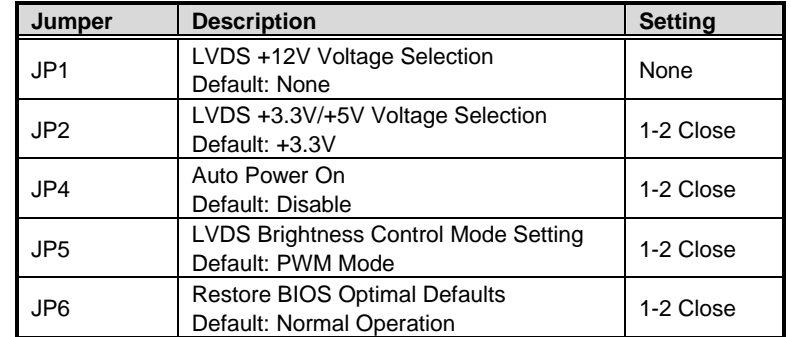

### **Connectors**

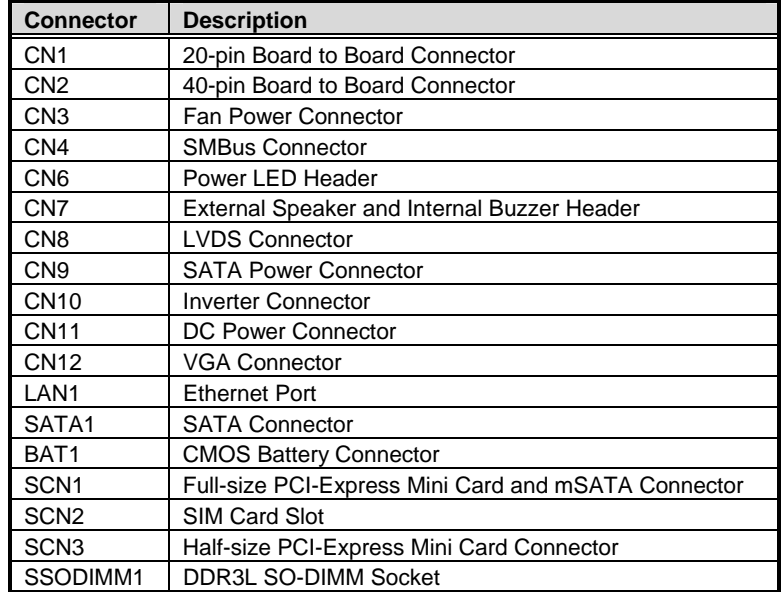

9418H841010E 3 ©Copyright 2015 Axiomtek Co., Ltd. Version A2 October 2015 Printed in Taiwan